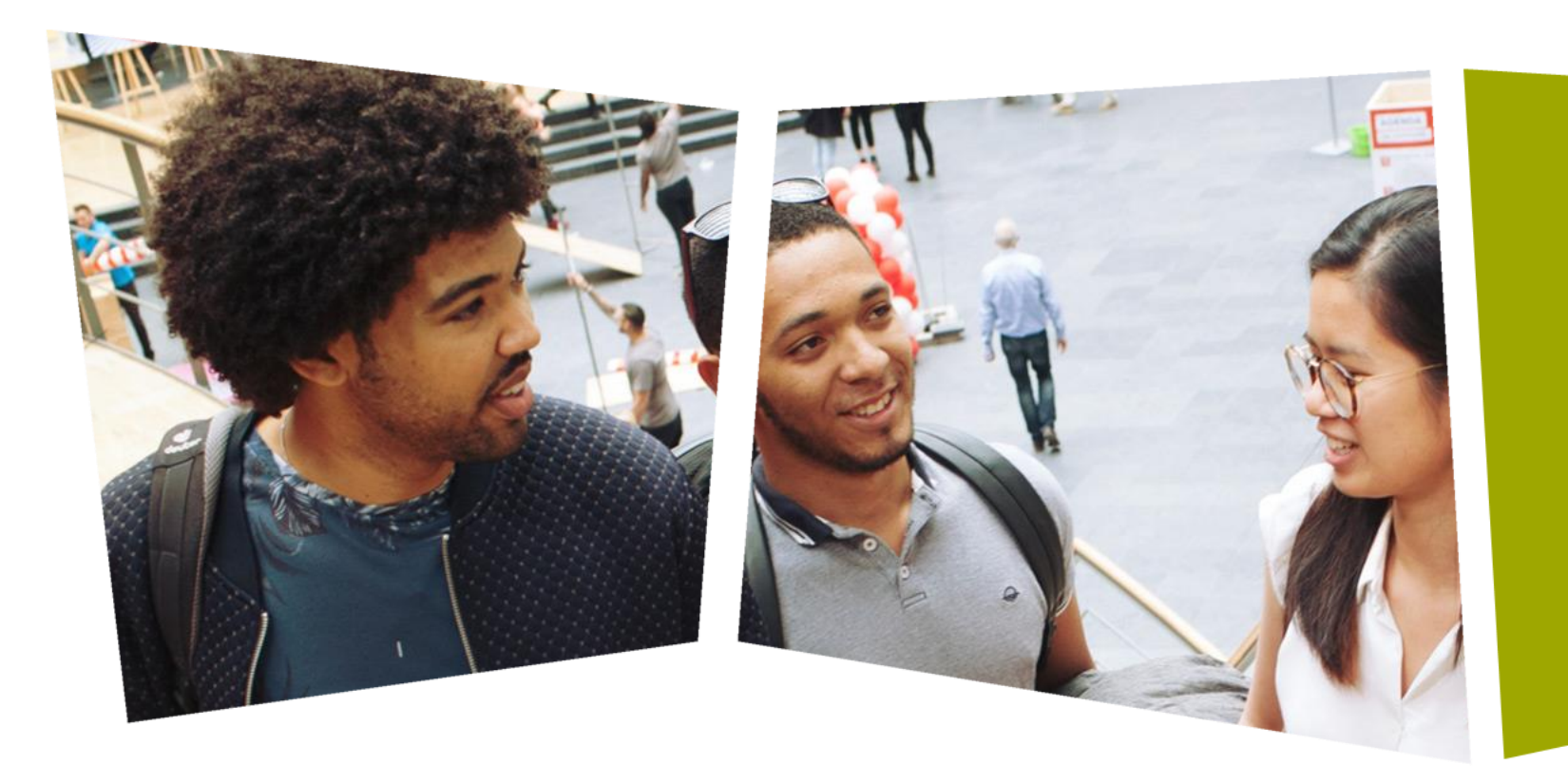

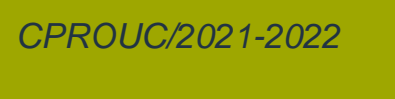

Jesse op den Brouw

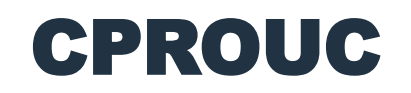

Preprocessor

#### DE HAAGSE HOGESCHOOL

#### Preprocessor

- De preprocessor is een faciliteit (een programma) dat vóór de echte C-compiler gestart wordt.
- De preprocessor is geen C-compiler.
- De preprocessor doet:
	- Inlezen header bestanden (stdio.h, math.h, ...)
	- Verwerken van macro's (#define)
	- Verwerken van pragma's (#pragma …)
	- Conditionele compilatie (#if, #elif, #else, #ifdef)

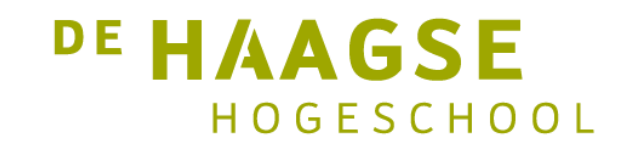

## #include

- Met #include kan een header-bestand worden ingelezen (in principe elk bestand).
- Gebruik < en > voor systeem-header-bestanden:
	- #include <stdio.h>
	- #include <math.h>
	- #include <string.h>
	- #include <stdint.h>
- Gebruik " en " voor eigen gemaakte header-bestanden: #include "studenten.h"

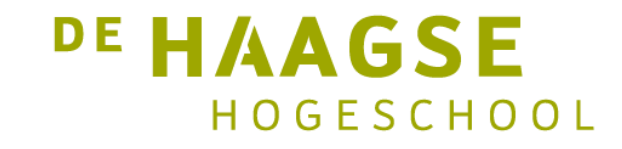

## #include

- In een header-bestand staan:
- Macro-definities
- Structure declaraties
- Enum declaraties
- Typedef
- Functie-declaraties (functie-prototypes)
- Voordeel: je hoeft het niet zelf te typen en het is gestandaardiseerd.

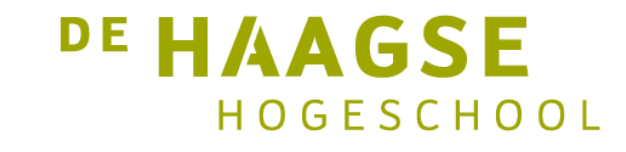

- Met #define definieer je een macro:
- Simpele vorm:

#define AANTAL 10

• Nu kan je overal in het C-programma AANTAL gebruiken als *vervanging* van 10.

int rij[AANTAL];

• Let op: AANTAL is geen variabele! De C-compiler ziet: int rij[10];

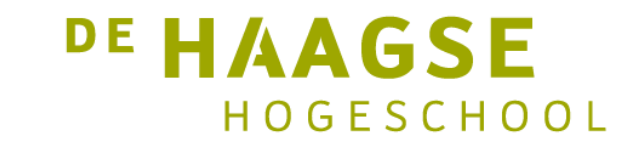

- Met #define definieer je een macro:
- Vorm met parameters:

```
#define kwadraat(A) A * A
```
• Nu kan je overal in het C-programma kwadraat gebruiken als *vervanging* van A \* A.

int  $k =$  kwadraat $(2)$ ;

• Let op: de C-compiler ziet dit als:  $int k = 2 * 2;$ 

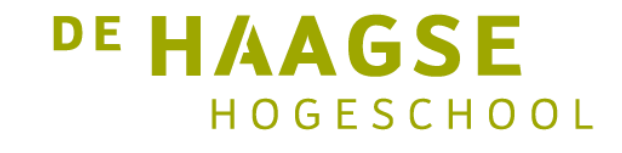

• Vorm met parameters:

#define kwadraat(A) A \* A

• Dit gaat fout met:

int  $k =$  kwadraat $(z + 1)$ ;

• De C-compiler ziet nu:

int  $k = z + 1 * z + 1;$  // \* gaat voor op +

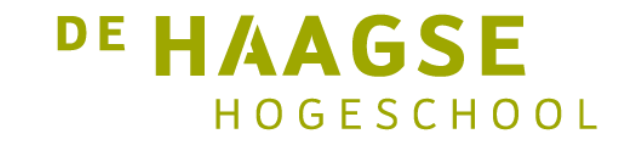

• Gebruik extra haakjes!

#define kwadraat(A) ((A) \* (A))

• Nu gaat het goed:

int  $k =$  kwadraat $(z + 1)$ ;

• De C-compiler ziet nu:

int  $k = ((z + 1) * (z + 1));$ 

• Het kan nog steeds fout gaan!

#define kwadraat(A) ((A) \* (A))

• Nu met post-increment

 $int k =$  kwadraat(z++);

• De C-compiler ziet nu:

int  $k = ((z++) * (z++)$ ;

• De eerste z++ wordt direct na gebruik verhoogd.

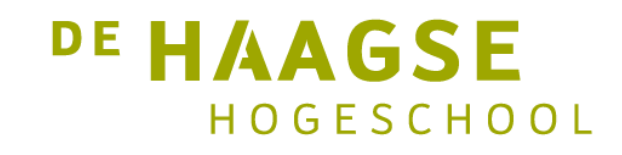

• Voordeel: onafhankelijk van het datatype

#define kwadraat(A) ((A) \* (A))

• Dus:

```
int k = kwadraat(3);
float f = kwadraat(3.14f);
double d = kwadraat(3.1415926536);
```
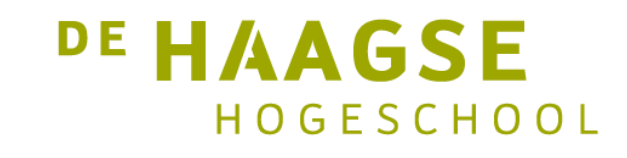

• Maximum bepalen:

#define max(A,B,D) if ((A) > (B)) { D = (A); } else { D = (B); }

• Dus:

```
int c;
max(2, 3, c); /* punt-komma is niet noodzakelijk! */
```
• De macro wordt vervangen door het if-else-statement.

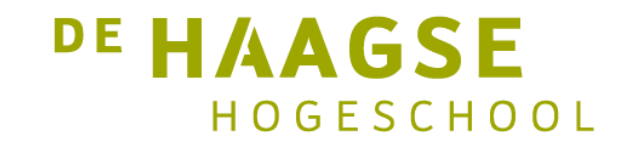

• Macro over meerdere regels:

```
#define swap(A, B) \{ \setminusint temp = A; \setminusA = B; \ \ \ \ \ \ \B = temp; }
```
- Het gebruik van de accolades zorgt ervoor dat temp een zeer locale variabele is.
- Gebruik nu:

12

swap(x, y); /\* punt-komma is niet noodzakelijk! \*/ DE HAAGSE HOGESCHOOL

#### Pragma's

• Pragma's zijn specifiek voor een compiler en voor een processor-architectuur:

#pragma warning(disable : 4996)

#pragma GCC diagnostic warning "-Wformat"

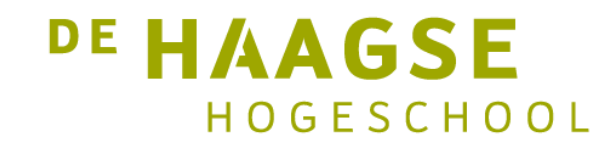

• Met behulp van #if, #elif, #else en #endif kan je bepaalde stukken C-programma compileren (of juist niet):

```
\# \text{if} MSC VER == 1927
        char compiler[] = "Visual Studio 2019 version 16.7";
        #elif MSC VER == 1928
        char compiler[ ] = "Visual Studio 2019 version 16.8 or 16.9";
        #elif MSC VER = 1929
        char compiler[] = "Visual Studio 2019 version 16.10 or 16.11";#else
        char compiler[] = "Visual Studio";
                                                               DE HAAGSE
H<sup>14</sup> \#endif
                                                                     HOGESCHOOL
```
• Met behulp van #if, #elif, #else en #endif kan je bepaalde stukken C-programma compileren (of juist niet):

```
#if android > 1102 && android < 1501
char version[] = "Android 11";#else
char version[] = "Android";#endif
```
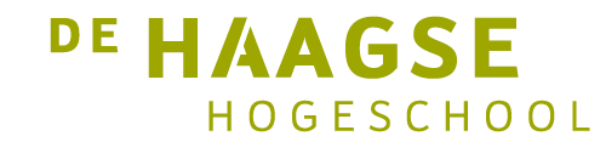

• Met behulp van #ifdef en #ifndef kan je bepaalde stukken C-programma compileren (of juist niet):

#ifdef android #include <android.h> #endif #ifdef windows #include <windows.h> #endif

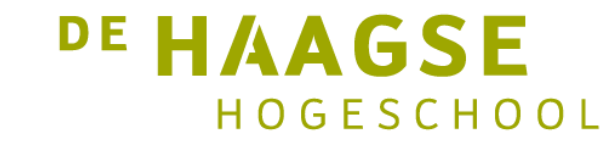

• Bij gebruik van debuggen (of niet)

```
int c; /* werk met variabele c */
\bullet\bullet\bullet#define DEBUG
...#ifdef DEBUG
print(f('DEBUG: c = %d \n\wedge n', c);#endif
```
• Alleen als DEBUG gedefinieerd is, wordt de printf-regel gecompileerd. De waarde van **DE HAAGSE** DEBUG is niet interessant

- Als je een aantal functies hebt geschreven en je wilt die distribueren, maak je een C-bestand en een header-bestand. In je C-bestand zet je:
	- Globale variabelen
	- Functie-definities (dus met een body)
- Andere gebruikers kunnen zo jouw functies gebruiken.
- In Visual Studio, Code::Blocks en Xcode: voeg het bestand toe aan het project.

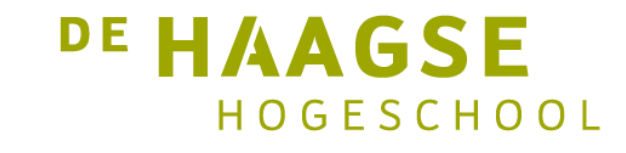

- Als je een aantal functies hebt geschreven en je wilt die distribueren, maak je een header-bestand aan met daarin:
	- Macro-definities
	- Structure declaraties
	- Enum declaraties
	- Typedefs
	- Functie-declaraties (functie-prototypes, dus zonder code)
- Andere gebruikers kunnen zo jouw functies gebruiken.

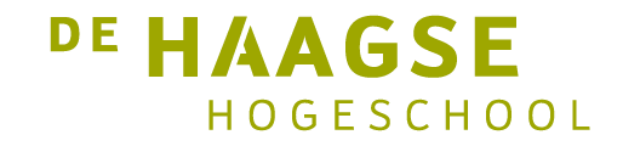

• Het C-bestand studenten.c:

```
double gemiddelde(student_t studs[], int aantal)
{
   /* definitie is hier */
}
double maximum(student_t studs[], int aantal)
{
   /* definitie is hier */
}
```
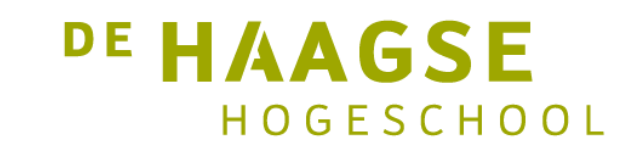

• Het H-bestand (header-bestand) studenten.h:

```
typedef struct student_struct {
    int idcode;
    char achternaam[30];
    char klas[10];
    double resultaat;
 } student_t;
double gemiddelde(student t studs[], int aantal);
double maximum(student_t studs[], int aantal);
```
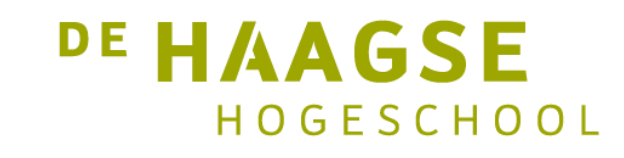

• In het C-bestand met main:

```
#include <stdio.h>
#include "studenten.h"
int main(void) {
   student_t studenten[50];
   int aantal = sizeof studenten / sizeof studenten[0];
   ...
   double gem = gemiddelde(studenten, aantal);
   ...
                                                     DE HAAGSE
}
```
# Conditionele inclusie

• Met behulp van #ifndef kan een header-bestand slechts één keer verwerkt worden

```
#ifndef _STUDENTEN_H
#define _STUDENTEN_H
   /* alle declaraties, typedefs, enums etc hier */
#endif
```
- De eerste keer dat dit bestand ingelezen wordt, is \_STUDENTEN\_H nog niet gedefinieerd en wordt de *body* verwerkt.
- Bij een volgende inlezing is \_STUDENTEN\_H wel gedefinieerd en wordt de body niet verwerkt. **DE HAAGSE**

### Predefined macro's

- Elke toolchain definieert een aantal bekende macro's:
	- $I$  FILE  $-$  de gecompileerde bestandsnaam
	- LINE het huidige regelnummer
	- \_\_DATE\_\_ de datum tijdens compilatie
	- TIME de tijd tijdens compilatie
	- \_\_STDC\_\_ compiler draait in ISO Standard C.
- Kunnen gebruikt worden voor debugging:
	- fprintf (stderr, "Internal error: negative string length " "%d at %s, line %d.",  $length, -FILE_, -LINE\_);$ DE HAAGSE

## Predefined macro's

- Een toolchain definieert zelf een aantal macro's. Dit is per toolchain verschillend dus opzoeken op internet.
- Visual Studio:
	- \_MSC\_VER versienummer van de compiler.
- Er zijn nog meer macro's gedefineerd. Zie [Visual Studio Predefined](https://docs.microsoft.com/en-us/cpp/preprocessor/predefined-macros?view=msvc-160) Macros.

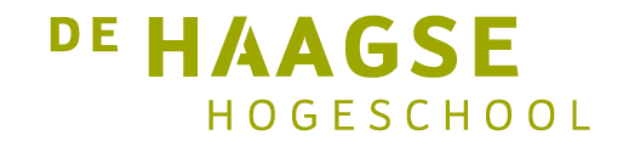

## Predefined macro's

- Een toolchain definieert zelf een aantal macro's. Dit is per toolchain verschillend dus opzoeken op internet.
- GNU C-compiler (Code::Blocks):

 $\rule{1em}{0.15mm}$   $\qquad$   $GNUC$ 

\_\_GNUC\_MINOR\_\_

\_\_GNUC\_PATCHLEVEL\_\_

- Als de GCC versie  $x.y.z$  is, dan is \_\_GNUC\_ $x$ , \_\_GNUC\_MINOR \_\_  $y$  en GNUC PATCHLEVEL z.
- Er zijn nog meer macro's gedefineerd. Zie **[GNU C Predefined](https://gcc.gnu.org/onlinedocs/cpp/Predefined-Macros.html) Macros** AGSF HOGESCHOOL

let's change